# **como criar site de apostas**

- 1. como criar site de apostas
- 2. como criar site de apostas :pixbet ganhe 12
- 3. como criar site de apostas :appbetnacional

## **como criar site de apostas**

#### Resumo:

**como criar site de apostas : Explore o arco-íris de oportunidades em mka.arq.br! Registrese e ganhe um bônus exclusivo para começar a ganhar em grande estilo!**  contente:

bet uma casa de aposta que paga na hora, por este motivo, existem vrias opes prticas e rpidas para jogadores sacarem seus lucros. Abaixo, confira os mtodos disponveis.

Tanto a bet365 quanto a Betano so duas das melhores casas de apostas esportivas da atualidade. Elas so confiveis, seguras e com bons recursos para os seus usurios.

O jogador deve marcar em como criar site de apostas ambos os tempos: Para ganhar, voc deve prever com sucesso se um jogador vai marcar pelo menos 1 gol em como criar site de apostas cada um dos primeiro e segundo tempos do jogo normal (90 minutos).

Assim, o significado de marcar um gol em como criar site de apostas ambos os tempos vai alm das estatsticas e dos pontos na tabela. a materializao da dedicao, da superao e do esforo coletivo. a consagrao do talento e da determinao, um hino persistncia e garra.

Para ganhar qualquer tempo Terminologia\n\n Para ganhar significa que a equipe que selecionou tem de sair vitoriosa. Quer seja por um gol, dois gols, trs gols ou mais o que importa a vitria. Em qualquer um dos tempos definido como a vitria da como criar site de apostas equipe nos primeiros 45 minutos ou nos segundos 45 minutos.

23 de out. de 2024

Para Ganhar Ambas as Partes - A equipa tem de marcar mais golos que a equipa adversria em como criar site de apostas ambas as partes do jogo. Para Ganhar Aps Estar em como criar site de apostas Desvantagem - A equipa tem de estar a perder em como criar site de apostas qualquer fase do encontro e depois alcanar a vitria no final do 90 minutos de jogo.

## **como criar site de apostas :pixbet ganhe 12**

A pesquisa aponta que a Aposta Ganha é uma casa de apostas confiável, avaliada como "Bom" pela reputação de acordo com os consumidores. O site apostaganha.bet possui selo de segurança https ou SSL, o que indica que é uma plataforma segura para realizar suas apostas esportivas. No entanto, é importante observar que ainda não há aplicativo próprio disponível para a plataforma.

Verificando a Confiabilidade e Segurança da Aposta Ganha

Passos para Verificar a Licença de uma Casa de Apostas

1. Role até o final da página inicial do site da casa de apostas.

A Aposta Ganha é uma casa de apostas confiável, mas é sempre importante realizar a verificação dos detalhes de licenciamento e segurança para garantir a proteção da como criar site de apostas conta e dos seus dados pessoais.

## **como criar site de apostas**

#### **como criar site de apostas**

A Copa do Mundo é um dos eventos esportivos mais assistidos no Brasil, e com isso, as apostas esportivas ganham ainda mais destaque. Diversas casas de apostas oferecem promoções e bônus para atrair novos clientes, e é importante ficar atento a essas ofertas para aumentar suas chances de vitória.

Além das promoções, é importante também ficar atento às dicas de apostas. Existem diversos fatores que podem influenciar o resultado de uma partida, como o histórico das equipes, o local do jogo e as condições climáticas. Considerar esses fatores na hora de fazer como criar site de apostas aposta pode aumentar suas chances de sucesso.

Para te ajudar a aproveitar ao máximo as apostas na Copa do Mundo, preparamos um guia completo com tudo o que você precisa saber. Aqui você vai encontrar informações sobre as melhores casas de apostas, as principais promoções e as melhores dicas para aumentar suas chances de vitória.

Não perca tempo e comece a se preparar para as apostas na Copa do Mundo. Com um pouco de planejamento e conhecimento, você pode aumentar suas chances de vitória e lucrar com o maior evento esportivo do mundo.

#### **Melhores Casas de Apostas para a Copa do Mundo**

Existem diversas casas de apostas que oferecem serviços para o Brasil, mas nem todas são confiáveis. Para te ajudar a escolher a melhor casa de apostas para você, preparamos uma lista com as melhores opções do mercado.

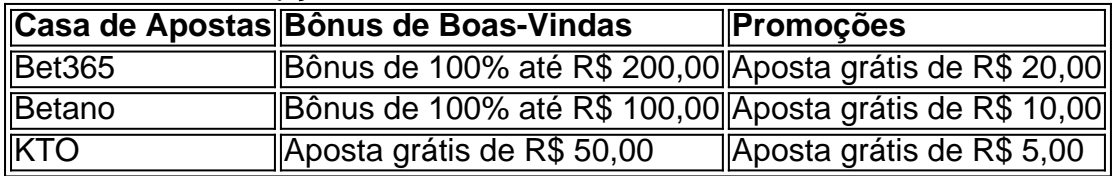

#### **Dicas para Apostar na Copa do Mundo**

Agora que você já sabe quais são as melhores casas de apostas, é hora de aprender algumas dicas para aumentar suas chances de vitória. Aqui estão algumas dicas para te ajudar a apostar na Copa do Mundo:

- Pesquise as equipes: Antes de fazer como criar site de apostas aposta, é importante pesquisar as equipes envolvidas. Isso inclui analisar o histórico das equipes, o local do jogo e as condições climáticas.
- Gerencie seu bankroll: É importante gerenciar seu bankroll com cuidado. Nunca aposte mais do que você pode perder, e sempre defina um limite de perda.
- Aproveite as promoções: As casas de apostas oferecem diversas promoções para atrair novos clientes. Aproveite essas ofertas para aumentar suas chances de vitória.

### **Conclusão**

Apostas na Copa do Mundo podem ser uma ótima maneira de se divertir e lucrar com o maior evento esportivo do mundo. Seguindo as dicas acima, você pode aumentar suas chances de vitória e aproveitar ao máximo as apostas na Copa do Mundo.

#### **Perguntas Frequentes**

- Quais são as melhores casas de apostas para a Copa do Mundo?
- Como posso aumentar minhas chances de vitória nas apostas?
- É seguro apostar nas casas de apostas?

Essas são apenas algumas das perguntas mais frequentes sobre apostas na Copa do Mundo. Para obter mais informações, consulte nosso guia completo sobre apostas na Copa do Mundo.

## **como criar site de apostas :appbetnacional**

Olimpíadas Paris-2024

03/08/2024 04h01 Atualizado 03/08/2024 Sem tempo? Ferramenta de IA resume para você

GERADO EM: 03/08/2024 - 04:01

Rebeca Andrade, ginasta brasileira nas Olimpíadas, surpreende com mudanças constantes no cabelo, sendo elogiada pelos fãs. Em transição capilar, adota estilos variados com a ajuda da cabeleireira Márcia Vieira. Mostra-se versátil e vaidosa, ganhando destaque tanto pelas medalhas quanto pelos visuais inovadores.

#### LEIA AQUI

Rebeca Andrade, que vem fazendo história na ginástica artística pelo Brasil nos Jogos Olímpicos, não hesita em como criar site de apostas repaginar o visual e apostar em como criar site de apostas um novo cabelo com diferentes cores. Cabelo natural, mega hair, tranças e laces fazem parte dos estilos diferentes que a atleta aparece, seja nas redes ou nas competições.

Confira medalhômetro: Quais são as chances de medalhas do Brasil nos Jogos Olímpicos de 2024?Olímpiada de Paris-2024: Acompanhe o quadro de medalhas atualizado

Em 2024, por indicação da amiga Flávia Saraiva, Rebeca foi até um salão de Santa Cruz, no Rio de Janeiro, para ousar mais nos cabelos de mega hair. Na época, a atleta fazia alisamento progressivo.

— Ela chegou com um iluminado natural, mas aí decidimos trocar por uma cor morena. Até que ela quis mudar de novo, porque ela é uma camaleoa e adora mudanças. Gosta de estar sempre se vendo diferente, é muito vaidosa. Então fizemos um iluminado bem mais forte e continuamos nas mudanças — conta a cabeleireira Márcia Vieira, que faz o cabelo da Flavinha desde que a atleta era criança.

Imprensa dos EUA se rende a Rebeca Andrade: 'Desafiou coroa de Simone Biles' Segundo a cabeleireira, depois de alguns anos ela decidiu fazer a transição capilar para assumir os cabelos crespos naturais.

— Ela está em como criar site de apostas transição para ter o Black Power dela, então aconselhei a Re a usar tranças porque é melhor. Foi quando ela decidiu tirar o mega e hoje ela, cada vez que faz uma trança, põe uma cor diferente, o tamanho e o formato. Por vezes, ela também usa a lace cacheada — relata Márcia. O cabelo de mega hair de tamanhos medianos pode chegar a custar R\$ 3.500, com manutenção trimestral em como criar site de apostas torno de R\$ 700.

Rebeca Andrade x Simone Biles: quando só o impossível supera a perfeição Confira as {img}s de Rebeca Andrade com diferentes cabelos:

Morena, iluminada, ruiva, castanho ou cabelos pretos. A cada mudança, os fãs rasgam elogios para a ginasta nas redes sociais. Em poucos minutos aparecem centenas de elogios, como: "Meu Deus, simplesmente maravilhosa", disse um fã da atleta no Instagram. "Fica linda com qualquer cor de cabelo", declarou outra pessoa. "Ela é um misto de beleza e carisma", escreveu uma

terceira internauta.

Simone Biles rasga elogios para Rebeca Andrade após final na ginástica: 'Ela é fenomenal' No Instagram, a ginasta segue perfis de trancistas, do salão de mega hair da cabeleireira Márcia Vieira e de cabelos orgânicos.

Além das boas lembranças, podemos trazer inquilinos clandestinos como: bactérias, fungos, insetos e outros animais na bagagem

Sempre me pareceu muito mais difícil escrever para crianças, leitores terrivelmente atentos, inteligentes e implacáveis. Sei do que falo

Seleção do companheiro de chapa será uma das decisões mais importantes da democrata na corrida pela Casa Branca

Britânico 'morreu' no exterior por menos de meia hora, mas sobrevive

Velejador, que estreia em como criar site de apostas Paris-2024 neste domingo, conta como conciliou medicina e kitesurf

Iniciativa opositora de apresentar contagem paralela impede a legitimação de resultado oficial do conselho eleitoral; reversão, contudo, dependeria de pressão interna no país

Em 'Cabeça de galinha no chão de cimento', Ricardo Domeneck rememora figuras antigas, presentes em como criar site de apostas seu imaginário, para parar o tempo

Segundo os cientistas, além de um maior conhecimento sobre o planeta, o estudo permite também lançar luz sobre a evolução planetária e a estrutura interna de exoplanetas com características semelhantes

Para combater a doença grave, é vital oferecer todas as opções de tratamento, inclusive tecnológicas

Author: mka.arq.br

Subject: como criar site de apostas Keywords: como criar site de apostas Update: 2024/8/8 9:27:32